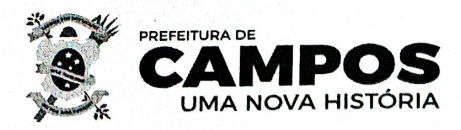

PREFEITURA MUNICIPAL DE CAMPOS DOS GOYTACAZES FUNDAÇÃO CULTURAL JORNALISTA OSWALDO LIMA

## CHAMAMENTO PÚBLICO Nº 002/2024

A Fundação Cultural Jornalista Oswaldo Lima, no uso de suas atribuições, com espeque na Lei Federal nº 14.133/2021 e Decretos Municipais nº 039/2023 e 296/2023, torna público o resultado da classificação do Chamamento Público epigrafado, cujo objeto é o Credenciamento de Ligas de Grupos de Quadrilhas e Grupos de Quadrilhas para compor a programação do Circuito Junino organizado pela Fundação Cultural Jornalista Oswaldo Lima - FCJOL, de acordo com os critérios, termos e condições estabelecidos neste instrumento.

Segue, abaixo, a relação das Ligas e/ou grupos de quadrilhas credenciadas, cuja classificação foi definida conforme disposto no subitem 9.3 do edital:

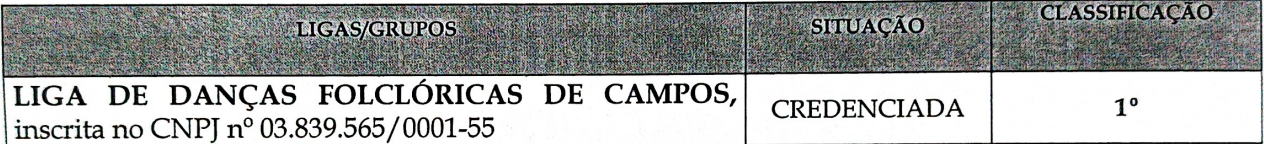

Registre-se que a ASSOCIAÇÃO DE COLETIVOS LUZ E VIDA DE CAMPOS, inscrita no CNPJ nº 40.441.308/0001-97, apresentou documentação com o intuito de participar do presente credenciamento sendo, entretanto, considerada inabilitada por não ter atendido aos requisitos de habilitação contidos no edital.

As atas referentes aos julgamentos dos documentos de habilitação e das propostas técnicas se encontram disponíveis no site da Prefeitura, a saber, www.campos.rj.gov.br/licitacoes ou poderão ser solicitadas através do e-mail: licitacao.campos.rj@gmail.com.

O prazo recursal de que trata o artigo 8º, §2º, do Decreto Municipal nº 296/2023 e o subitem 12.1 do edital de Chamamento Público nº 01/2024, iniciar-se-á a partir da publicação deste.

Campos dos Goytacazes, 24 de junho de 2024.

Fernanda da Silva Campos Presidente da FCJOL

Fernanda da Silva Campos Presidente da FCJOL Matr: 41.620

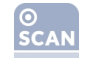

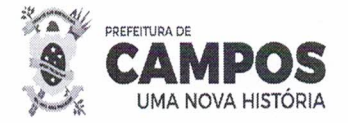

## ATA REUNIÃO PARA JULGAMENTO DOS DOCUMENTOS DE HABILITAÇÃO, REFERENTES À CHAMADA PÚBLICA Nº. 002/2024.

Ao vigésimo primeiro dia do mês de junho de dois mil e vinte e quatro, às dez horas, a Comissão de Contratação, nomeada por meio da Portaria nº. 1110/2023, publicada no órgão oficial da municipalidade em 12/07/2023, reunida na sede da Prefeitura Municipal de Campos dos Goytacazes, situada na Rua Coronel Ponciano Azevedo Furtado, nº. 47, Parque Santo Amaro, com a presença do servidor Marcelo Marins Ferreira Monteiro, presidente da Comissão de Contratação, e dos servidores José Dalton de Souza Pinto Filho, Jarbas da Fonseca Carneiro Júnior, Aline Gomes Pelicioni e Fábio Domingues Izaías, membros da Comissão de Contratação, procedeu à análise e julgamento dos documentos de habilitação referentes ao edital de Chamada Pública nº 002/2024, processo administrativo nº. 2024.019.000107-6-PR, cujo objeto é o credenciamento de Ligas de Grupos de Quadrilhas e Grupos de Quadrilhas para compor a programação do Circuito Junino organizado pela Fundação Cultural Jornalista Oswaldo Lima - FCJOL, de acordo com os critérios, termos e condições estabelecidos neste instrumento. Inicialmente, a Comissão de Contratação registrou que apenas duas interessadas protocolaram os envelopes contendo a documentação de habilitação e a proposta técnica, a saber: 1) LIGA DE DANÇAS FOLCLÓRICAS DE CAMPOS, inscrita no CNPJ nº 03.839.565/0001-55 e 2) **ASSOCIAÇÃO DE COLETIVOS LUZ E VIDA DE CAMPOS, inscrita no CNPJ nº** 40.441.308/0001-97. Ato contínuo, a Comissão, em observância ao disposto no subitem 2.5 do edital, procedeu à análise dos documentos de habilitação dos interessados, ficando constatado que a LIGA DE DANÇAS FOLCLÓRICAS DE CAMPOS, atendeu, na íntegra, a todos os requisitos de habilitação previstos no edital. Noutro giro, a ASSOCIAÇÃO DE COLETIVOS LUZ E VIDA DE CAMPOS foi considerada inabilitada, uma vez que não apresentou as certidões negativas que provam a regularidade com as Fazendas Federal e Municipal, bem como não apresentou a Certidão Negativa de Recuperação Judicial (Falências e Concordatas), descumprindo, desta forma, aos requisitos de habilitação contidos nos subitens 8.5.4, 8.5.6 e 8.6.1 do edital, respectivamente. Insta acrescentar que a referida Associação também não apresentou a documentação de qualificação técnica exigida no subitem 8.4.1 do instrumento convocatório. Encerrada esta etapa de verificação dos documentos de habilitação, a Comissão de Contratação, com

 $\sqrt{2}$ 

 $\mathbf{1}$ 

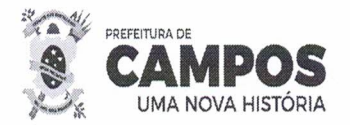

## PREFEITURA MUNICIPAL DE CAMPOS DOS GOYTACAZES FUNDAÇÃO CULTURAL JORNALISTA OSWALDO LIMA COMISSÃO DE CONTRATAÇÃO

fulcro no subitem 2.6 do edital, encaminhará a Proposta Técnica da LIGA DE DANÇAS FOLCLÓRICAS DE CAMPOS para a Fundação Cultural Jornalista Oswaldo Lima, para que a comissão de avaliação técnica da FCJOL promova a análise dos documentos de acordo com os critérios definidos no item 9 do instrumento convocatório. Nada mais havendo a ser tratado, foi encerrada a reunião e lavrada a presente ata, que segue assinada pelos membros da Comissão de Contratação.

arcelo Marins Ferreira

Carneiro Júnior Jarbas

José Dalton de Souza Pinto Filho

**LOTA** 

Fabio Domingues *<u>Zaías</u>* 

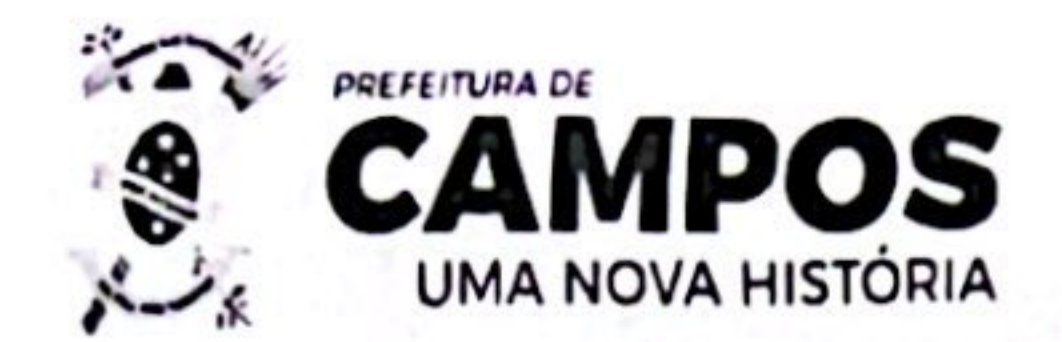

PREFEITURA MUNICIPAL DE CAMPOS DOS GOYTACAZES FUNDAÇÃO CULTURAL JORNALISTA OSWALDO LIMA COMISSÃO DE CONTRATAÇÃO

## ATA REUNIÃO PARA JULGAMENTO DA PROPOSTA TÉCNICA, REFERENTE À CHAMADA PÚBLICA Nº. 002/2024.

Ao vigésimo quarto dia do mês de junho de dois mil e vinte e quatro, às dez horas, a Comissão de Avaliação técnica, reunida na sede da Fundação Cultural Jornalista Oswaldo Lima, situada na R. Mal. Floriano, 211 - Centro, Campos dos Goytacazes - RJ, 28010-161. com a presença do servidor Fábio dos Santos Matos, Andrea de Cássia Sodré e Aline de Souza Ferreira, procedeu à análise e julgamento das propostas técnicas, referentes ao edital de Chamada Pública nº 002/2024, processo administrativo nº. 2024.019.000107-6-PR, cujo objeto é o credenciamento de Ligas de Grupos de Quadrilhas e Grupos de Quadrilhas para compor a programação do Circuito Junino organizado pela Fundação Cultural Jornalista Oswaldo Lima - FCJOL, de acordo com os critérios, termos e condições estabelecidos neste instrumento. Inicialmente, a Comissão de Contratação registrou que apenas uma inscrita como habilitada na parte documental, a saber: 1) LIGA DE DANÇAS FOLCLÓRICAS DE CAMPOS, inscrita no CNPJ nº 03.839.565/0001-55. Ficou constatada que nos itens 9.1 e 9.2 a liga apresentou documentação comprobatória na integra. Já no quesito 9.3 foi comprovado que a Liga possui 25 (vinte e cinco) vinte e cinco anos de existência e 16 (dezesseis) apresentações comprovadas. Fica caracterizado então a pontuação do item 9.3: 25 pontos por anos de existência e 16 pontos por apresentações. Considerando a pontuação obtida, está a LIGA DE DANÇAS FOLCLÓRICAS DE CAMPOS habilitada na proposta técnica. Nada mais havendo a ser tratado, foi encerrada a reunião e lavrada a presente ata, que segue assinada pelos membros da Comissão de Contratação.

Fábio dos Antos Matos

Branco

Scanned with CamScanner